## **住所から探す**

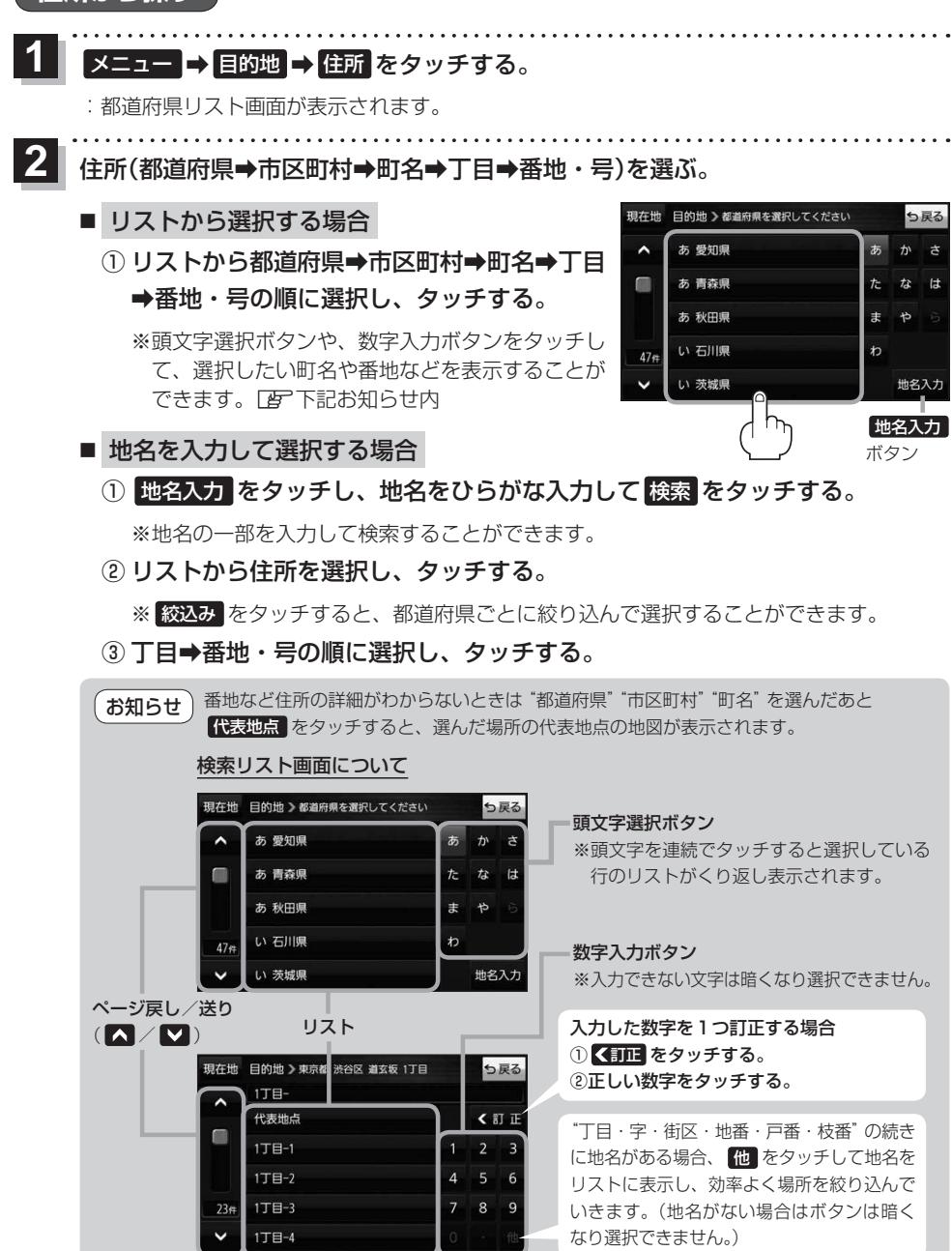

目的地に設定し、ルート案内を開始する。 **3**

zP.49 手順 **4** 、 **5**